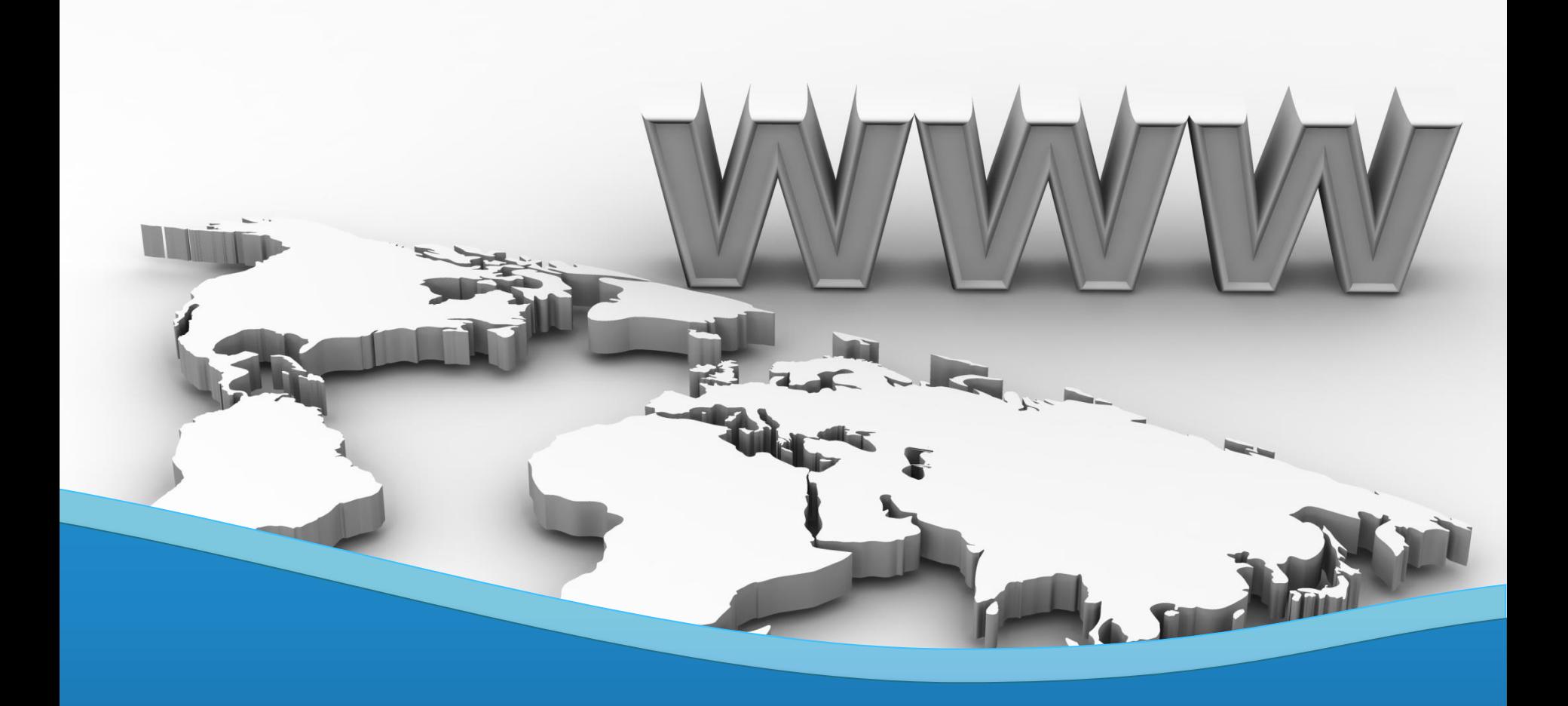

### **Virtual Software Systems Inc.**

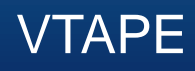

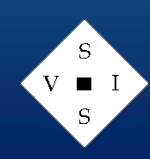

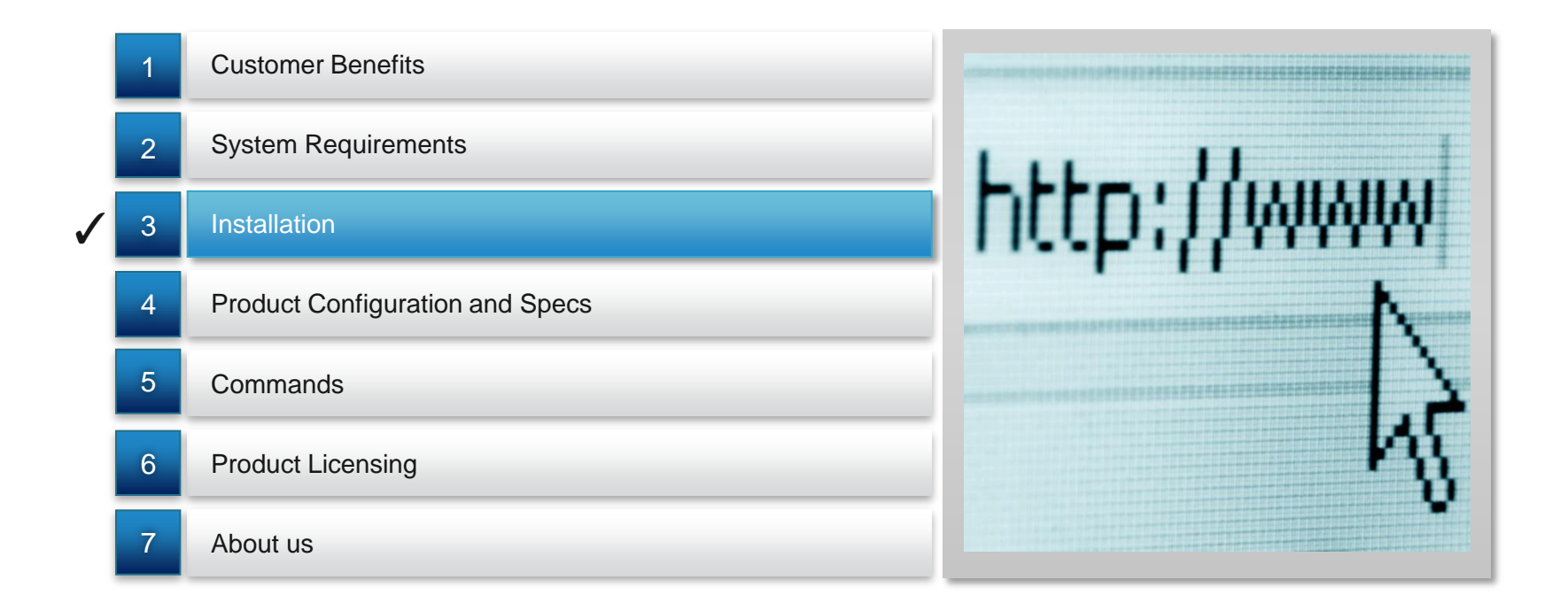

### VTAPE (Virtual Tape) is an implementation of a virtual tape drive via IBM CP hooks and VSSI CP code. **VTAPE**

All defined VTAPE drives seen as real devices by guest machines

1 All defined **1 2 Implements** 1 3 database technology which intercepts tape control and I/O commands and reads/writes tape block to the database.

.

Is transparent to guest virtual machines

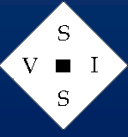

## VTAPE Product Summary **Customer Benefits**

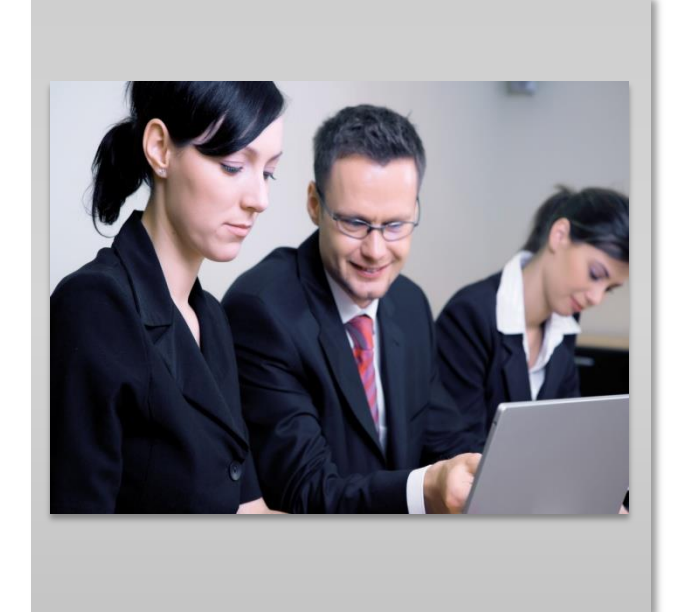

- Users can define many more virtual drives than existing real devices (i.e., hardware acquisition avoidance).
- Tape mounts satisfied without operator intervention.
- Virtual machines can backup/restore tape data faster than with real devices (e.g., rewind, FSF, BSF don't require waiting for real media).
- No costly JCL conversion required in z/OS, z/VSE environments.
- Disaster Recovery accomplished for entire tape library via VSSI backup/restore utilities (VTBKUP, VTREST).

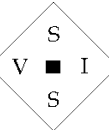

### **System Requirements**

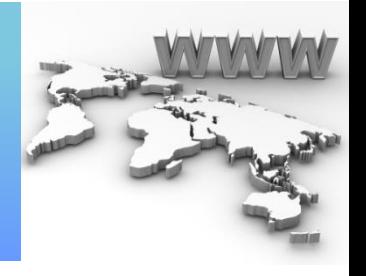

 $\blacksquare$ 

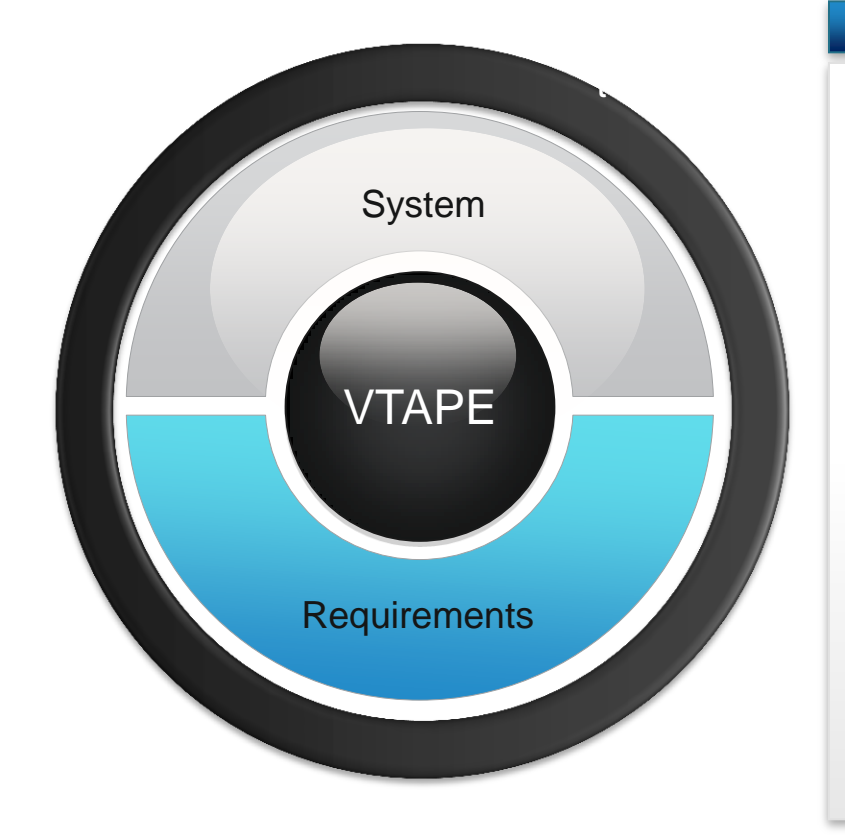

- Z/VM 5.4 (at RSU >= 1101), 6.2, or 6.3
- 100 3390 Cyls or equivalent for Install disk
- 10 3390 Cyls or equivalent VSSI CP PARM disk
- Sufficient disk storage to hold virtual tape libraries (ECKD or FBA)

Installation

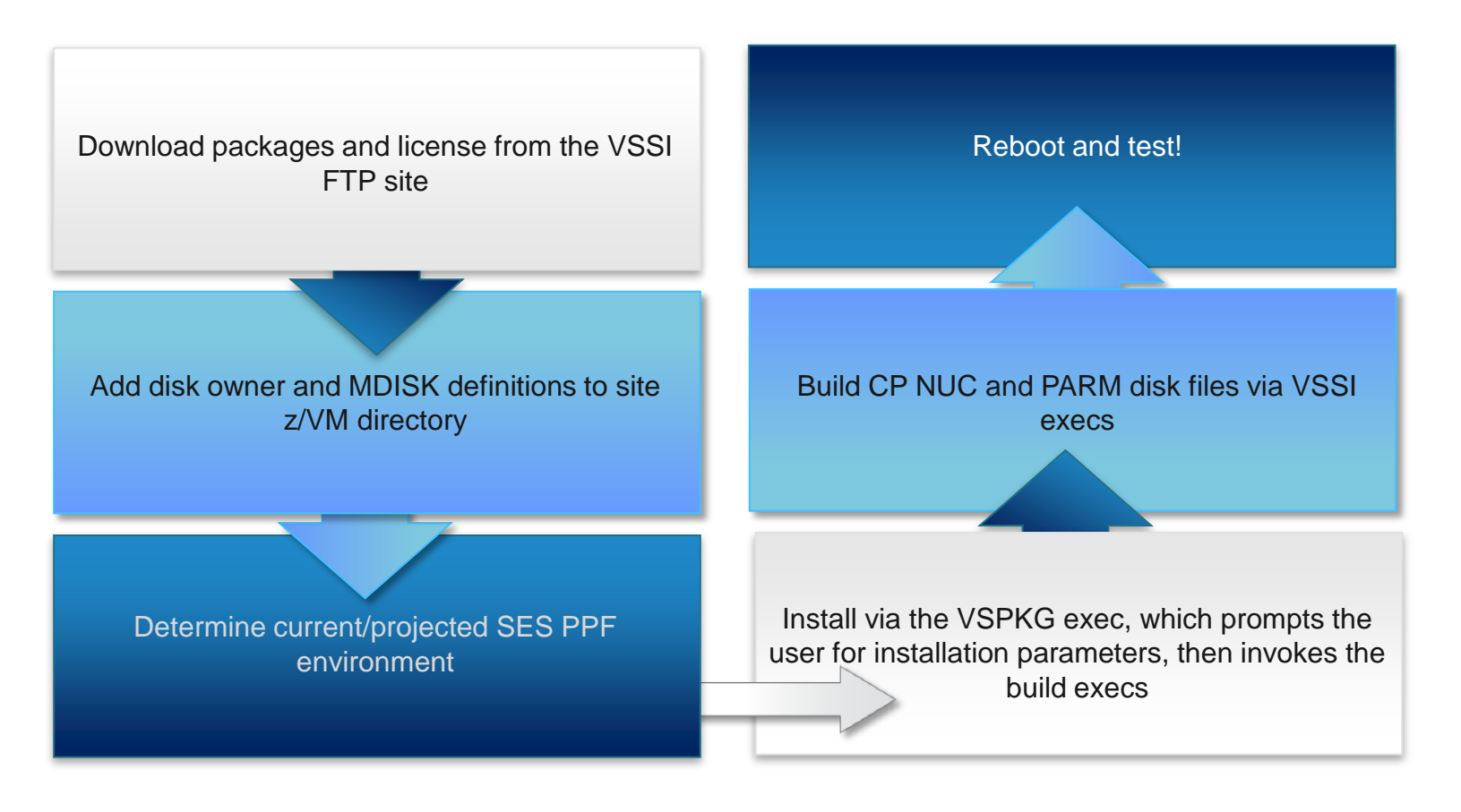

 $\blacksquare$ 

### Product Configuration and Specifications **VTAPE Product Summary**

- **1 b c configuration 1** 2 **Files**
	- **Issue VTINIT command to initialize configuration**
	- **Format VTAPE library disks**
	- **Bring libraries online via VSSI CP commands**
	- **Test configuration**

#### **Product Configuration Product Configurations Specs**

- **Each VTAPE library is open in WRITE mode to only 1 system image at a time**
	- **Multiple libraries can be open in WRITE mode on a single image**
	- **Up to 24 libraries can be generated; library prefix is A-Z, or 0-9. Each library consists of from 1 to 256 minidisks.**
	- **Libraries can be shared across system images (R/W to a single image, R/O to subsequent images)**
	- **Tape library usage permissions (R/W, R/O, etc) can be assigned to the user population by user name prefix or CP directory class (default permissions apply to all unless overridden via prefix or class)**

Sample Initialization Commands

•**VTINIT Initializes VTAPE enviroment at boot time**

•**VTOPEN Opens a VTAPE library for processing**

•**VTCLOSE Closes (releases) a VTAPE library from the system**

•**VTADD**

**Adds minidisks to a VTAPE library**

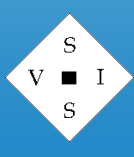

### Sample User Commands **VTAPE Product Summary**

•**VTDEFINE Defines a virtual tape drive**

#### •**VTMOUNT**

**Mounts an existing, scratch, or dummy volume on a virtual tape device**

#### •**VTQUERY**

**Displays tape drive, virtual media, and user status**

#### •**VTREW**

**Rewinds a virtual tape to load point**

#### •**VTRUN**

**Rewinds and unloads a virtual tape**

#### •**VTSCRTCH**

**Scratches a virtual tape**

### •**COPYTAPE**

**Copies a single tape to another tape (real and/or virtual media)**

Sample Initialization Commands

•**VTBKUP Backup a VTAPE library to real media**

•**VTREST Restore a VTAPE library from real media**

•**VTRPT1 Generates a VTAPE scratch list**

•**VTRPT2-6 Miscellaneous report generation programs**

•**VTSCR1**

**Scratches tapes contained in the data file created via VTRPT1**

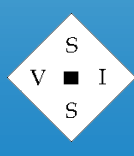

### Product Licensing **VTAPE Product Summary**

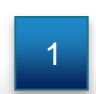

2

3

VTAPE yearly licensing cost based on real machine MSU rating

Price list available at [www.vsoftsys.com.](http://www.vsoftsys.com/) 60-day Trial Licensing available (no cost)

License key generated at VSSI for each customer and made available for download from VSSI FTP site ftp.vsoftsys.com

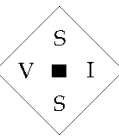

## VTAPE Product Summary **About us**

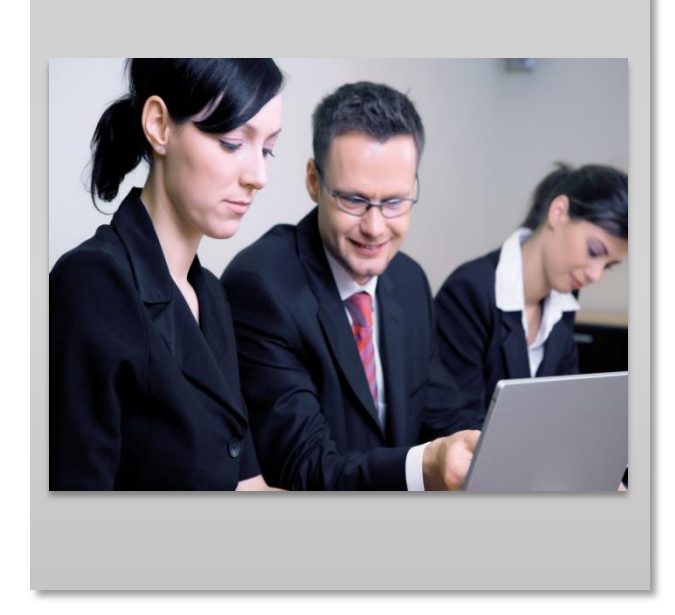

- Established in 1981
- Located in Gainesville GA (USA)
- Customer base is typically Fortune 100 (including IBM)
- Established sold reputation for product support
- Support cost included in yearly license cost
- Support requests handled via toll –free (855-411-VSSI), local number (770-781- 3200), and email (support@vsoftsys.com)

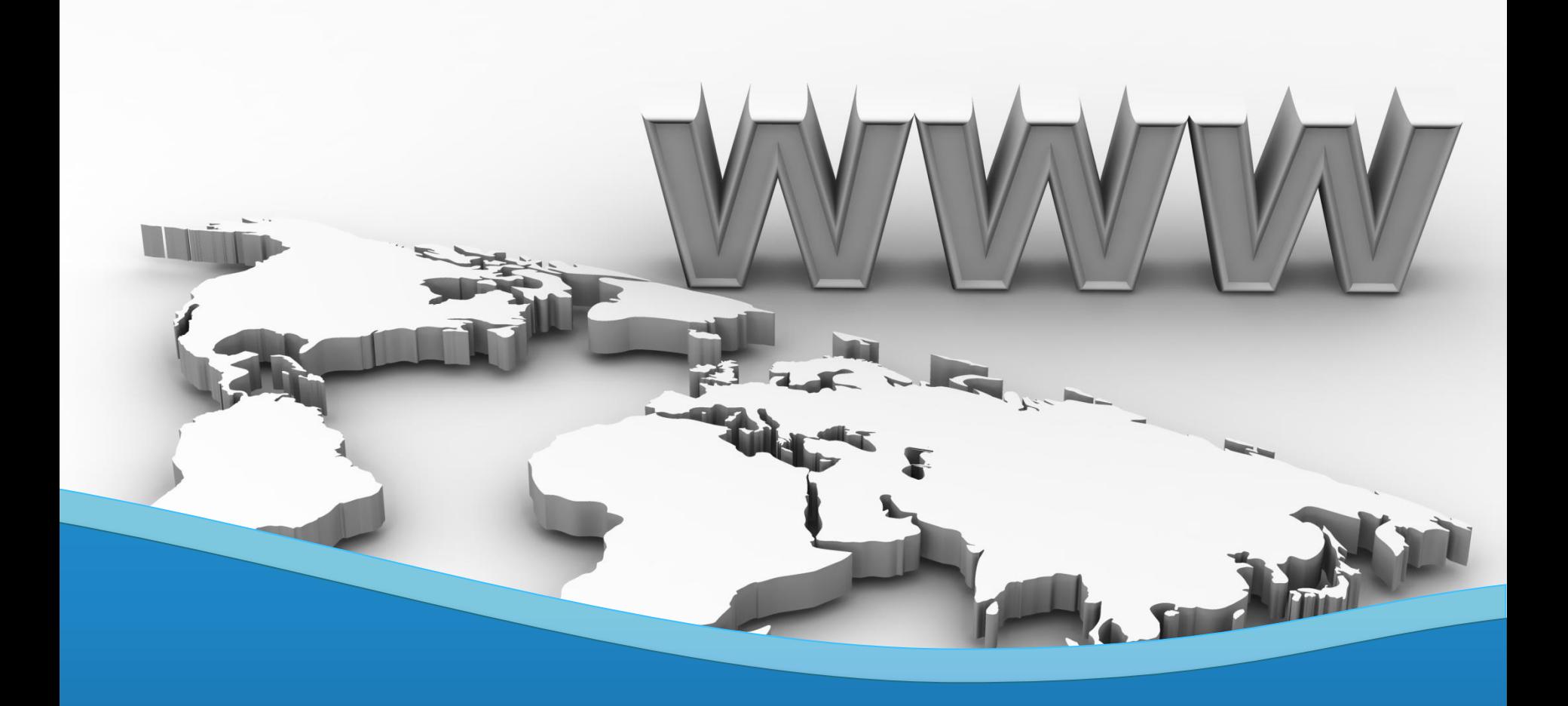

### **Virtual Software Systems Inc.**

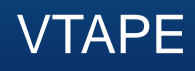

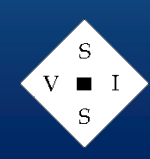